## **Filesize 12 17mb Link Download Creo Parametric 10 Tutorial**

Getting the books **Filesize 12 17mb Link Download Creo Parametric 10 Tutorial** now is not type of inspiring means. You could not solitary going past book increase or library or borrowing from your links to admission them. This is an agreed easy means to specifically acquire guide by on-line. This online message Filesize 12 17mb Link Download Creo Parametric 10 Tutorial can be one of the options to accompany you taking into consideration having additional time.

It will not waste your time. understand me, the e-book will unquestionably broadcast you other issue to read. Just invest tiny mature to gain access to this on-line publication **Filesize 12 17mb Link Download Creo Parametric 10 Tutorial** as capably as review them wherever you are now.

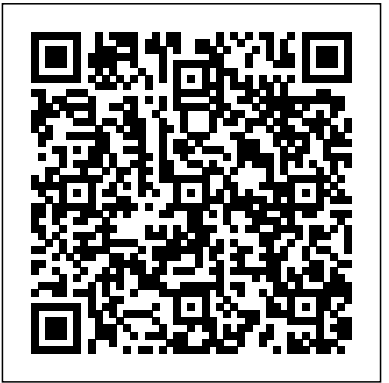

A Manual of Ethics John Wiley & Sons For centuries, humankind has sought to know itself through an understanding of the body, in sickness and in health, inside and out. This fascination left in its wake a rich body of artworks that demonstrate not only the facts of the human body, but also the ways in which our ideas about the

body and its proper representation have changed over time. At times both the humans, Leo has many beautiful and repulsive, illustrated anatomy continues to hold our interest today, and is frequently referenced in popular culture. Anatomica brings together some of the most striking, fascinating and bizarre artworks from the 16th through to the 20th century, exploring human anatomy in one beautiful volume.

The Self-Sufficient Backyard Voyage Press

As the future emperor of the African jungle, Leo the lion cub is sent off to live with a little Japanese boy named

Kenichi. During his stint with learning experiences and somehow always manages to get into a little trouble along the way. But when a rat arrives—carried by a stork like a little bundle of joy, no less—with a message from home, Leo realizes it's time to return to the jungle. As he embarks on his biggest adventure yet, he's unaware of the great battles that lie ahead.

**The Blank Slate** Chronicle Books The royal tombs of ancient Egypt include

## some of the most stupendous monuments of all destruction destroy the world? time.

## *HCPCS 2022 Level II Professional Edition* Red Globe Press

Ambition will fuel him. Competition will drive him. But power has its price. It is the morning of the reaping that will kick off the tenth annual Hunger Games. In the Capitol, eighteen-year-old Coriolanus Snow is preparing for his one shot at glory as a mentor in the Games. The once-mighty house of Snow has fallen on hard times, its fate hanging on the slender chance that Coriolanus will be able to outcharm, outwit, and outmaneuver his fellow students to mentor the winning tribute. The odds are against him. He's been given the humiliating assignment of mentoring the female tribute from District 12, the lowest of the low. Their fates are now completely intertwined - every choice Coriolanus makes could lead to favor or failure, triumph or ruin. Inside the arena, it will be a fight to the death. Outside the arena, Coriolanus starts to feel for his doomed tribute . . . and must weigh his need to follow the rules against his desire to survive no matter what it takes. *Marine Diesel Basics 1* Packt Publishing Ltd Something rotten has taken root! But what they unearth is a pretty rotten bunch! That gnarly old lettuce head, The Romaine Gladiator, rises from the garden patch with dastardly plans to reunite the Brotherhood of Evil Produce! Can the Magic Pickle make a knuckle sandwich out of those notorious no-good veggies before their seeds of

GPS For Dummies Bedford/St. Martin's Effectively learn and apply software development Bond and Greg Staples. and engineering techniques to web application development using Rails 6 with this accelerated tutorial. This book teaches modern engineering practices including git flow, containerization, debugging, testing, and deployment. Along the way, you'll see how to build a social network application and then deploy it on a cloud provider such as Amazon Web Services. After reading and using this book, you'll be able to effectively build and deploy your Rails application to the cloud. You'll also have used the Ruby on Rails framework to carry out the rapid development of an idea into a product without sacrificing quality. What You Will Learn Use the Ruby on Rails 6 web development framework Integrate Docker with your Ruby on Rails code Apply software engineering techniques to learning the Rails framework Design, build, and deploy a social networking application to the Amazon cloud Who This Book Is For Beginners with at least some prior programming experience. Ruby experience is helpful, but not required.

*Magic Pickle and the Garden of Evil* Chaosium p.p1 {margin: 0.0px 0.0px 0.0px 0.0px; font: 12.0px Calibri} p.p2 {margin: 0.0px 0.0px 0.0px 0.0px; font: 12.0px Calibri; min-height: 14.0px}

Tank Girl's 30th anniversary miniseries hits a messy climax. Interiors from Brett Parson, Phil

**Mksap 17 Cardiovascular Medicine** Scholastic Inc. Identify, capture and resolve common issues faced by Red Hat Enterprise Linux administrators using best practices and advanced troubleshooting techniques About This Book Develop a strong understanding of the base tools available within Red Hat Enterprise Linux (RHEL) and how to utilize these tools to troubleshoot and resolve real-world issues Gain hidden tips and techniques to help you quickly detect the reason for poor network/storage performance Troubleshoot your RHEL to isolate problems using this example-oriented guide full of real-world solutions Who This Book Is For If you have a basic knowledge of Linux from administration or consultant experience and wish to add to your Red Hat Enterprise Linux troubleshooting skills, then this book is ideal for you. The ability to navigate and use basic Linux commands is expected. What You Will Learn Identify issues that need rapid resolution against long term root cause analysis Discover commands for testing network connectivity such as telnet, netstat, ping, ip and curl Spot performance issues with commands such as top, ps, free, iostat, and vmstat Use tcpdump for traffic analysis Repair a degraded file system and rebuild a software raid Identify and troubleshoot hardware issues using dmesg Troubleshoot custom applications with strace and knowledge of Linux resource limitations In Detail Red Hat Enterprise

Linux is an operating system that allows you to modernize your infrastructure, boost efficiency through virtualization, and finally prepare your data center for an open, hybrid cloud IT architecture. It provides the stability to take on today's challenges and the flexibility to adapt to tomorrow's demands. In this book, you begin with simple troubleshooting best practices and get an overview of the Linux commands used for troubleshooting. The book will cover the troubleshooting methods for web applications and services such as Apache and MySQL. Then, you will learn to identify system performance bottlenecks and troubleshoot network issues; all while learning about vital troubleshooting steps such as understanding the problem statement, establishing a hypothesis, and understanding trial, error, and documentation. Next, the book will show you how to capture and analyze network traffic, use advanced system troubleshooting tools such as strace, tcpdump & dmesg, and discover common issues with system defaults. Finally, the book will take you through a detailed root cause analysis of an unexpected reboot where you will learn to recover a downed system. Style and approach This is an easy-to-industry of add-ons, parts, hacks, ideas, and follow guide packed with examples of real-world core Linux concepts. All the topics are presented in detail while you're performing the actual troubleshooting steps.

## **Windows 7 Tweaks** Titan Comics Learn the Raspberry Pi 3 from the experts! Raspberry Pi User Guide, 4th Edition is the "unofficial official" guide to everything

Raspberry Pi 3. Written by the Pi's creator and nomenclature and conventions Write your a leading Pi guru, this book goes straight to the source to bring you the ultimate Raspberry Pi 3 manual. This new fourth edition has been updated to cover the Raspberry Pi 3 board and software, with detailed discussion on its wide array of configurations, languages, and applications. You'll learn how to take full advantage of the mighty Pi's full capabilities, and then expand those capabilities even more with add-on technologies. You'll write productivity and multimedia programs, and learn flexible programming languages that allow you to shape your Raspberry Pi into whatever you want it to be. If you're ready to jump right in, this book gets you started with clear, step-bystep instruction from software installation to system customization. The Raspberry Pi's tremendous popularity has spawned an entire inventions. The movement is growing, and pushing the boundaries of possibility along with it—are you ready to be a part of it? This book is your ideal companion for claiming your piece of the Pi. Get all set up with software, and connect to other devices Understand Linux System Admin

own programs using Python and Scratch Extend the Pi's capabilities with add-ons like Wi-Fi dongles, a touch screen, and more The credit-card sized Raspberry Pi has become a global phenomenon. Created by the Raspberry Pi Foundation to get kids interested in programming, this tiny computer kick-started a movement of tinkerers, thinkers, experimenters, and inventors. Where will your Raspberry Pi 3 take you? The Raspberry Pi User Guide, 3rd Edition is your ultimate roadmap to discovery.

**NMS Surgery Casebook** Laurence King Publishing

Lippincott® Connect Featured Title Purchase the new print edition of this Lippincott<sup>®</sup> Connect title includes lifetime access to the digital version of the book, plus related materials such as videos and multiple-choice Q&A and self-assessments. Ideal as a stand-alone review or as a perfect companion to NMS Surgery, Seventh Edition, this leading casebook for the surgical rotation presents a series of surgical cases that begin with a clinical scenario and progress step by step through the decision-making process of patient management. Concise and portable, NSM Surgery Casebook, Third Edition fits in a lab coat pocket—ideal for review on the wards. Retaining the structured subject review, practice questions for the USMLE Step 2 exam, and focus on helping students work through clinical cases with a unique "what next" approach to decision making, this third edition offers a new full color design, new study aids, and key updates throughout.

**The Ballad of Songbirds and Snakes (A Hunger Games Novel)** Microsoft Press In the age of data science, the rapidly increasing amount of data is a major concern in numerous applications of computing operations and data storage. Duplicated data or redundant data is a main challenge in the field of data science research. Data Deduplication Approaches: Concepts, Strategies, and Challenges shows readers the various methods that can be used to eliminate multiple copies of the same files as well as duplicated segments or chunks of data within the associated files. Due to ever-increasing data duplication, its deduplication has become an especially useful field of research for storage environments, in particular persistent data storage. Data Deduplication Approaches provides readers with an overview of the concepts and background of

to demonstrate in technical detail the strategies and challenges of real-time implementations of handling big data, data science, data backup, and recovery. The book their homes. A basic understanding of the board also includes future research directions, case studies, and real-world applications of data deduplication, focusing on reduced storage, backup, recovery, and reliability. Includes data deduplication methods for a wide variety of applications Includes concepts and implementation strategies that will help the reader to use the suggested methods Provides a robust set of methods that will help readers to appropriately and judiciously use the suitable methods for their applications Focuses on reduced storage, backup, recovery, and reliability, which are the most important aspects of implementing data deduplication approaches Includes case studies

Linear Expressions Music Sales

Unleash the power of the ESP8266 and build a complete home automation system with it. About This Book Harness the power of the ESP8266 Wi-Fi chip to build an effective Home Automation System Learn about the various ESP8266 modules Configuring the ESP8266 and making interesting home automation projects A step-by-step guide on

data deduplication approaches, then proceeds the ESP8266 chip and how to convert your home into a smart home. Who This Book Is For This book is targeted at people who want to build connected and inexpensive home automation projects using the ESP8266 Wi-Fi chip, and to completely automate would be an added advantage What You Will Learn Get, compile, install, and configure an MQTT server Use the Wi-Fi connectivity feature to control appliances remotely Control several home appliances using the ESP8266 Wi-Fi chip Control and monitor your home from the cloud using ESP8266 modules Stream real-time data from the ESP8266 to a server over WebSockets Create an Android mobile application for your project In Detail The ESP8266 is a low-cost yet powerful Wi-Fi chip that is becoming more popular at an alarming rate, and people have adopted it to create interesting projects. With this book, you will learn to create and program home automation projects using the ESP8266 Wi-Fi chip. You will learn how to build a thermostat to measure and adjust the temperature accordingly and how to build a security system using the ESP8266. Furthermore, you will design a complete home automation system from sensor to your own cloud. You will touch base on data monitoring, controlling appliances, and security aspects. By the end of the book, you will understand how to completely control and monitor your home from the cloud and from a mobile application. You will be familiar with the capabilities of the ESP8266 and will have successfully designed a complete ready-to-sell home automated system. Style and approach A practical book that will

cover independent home automation projects. *Anatomica* Hal Leonard Publishing **Corporation** 

IBM® Power Virtualization Center (IBM® PowerVCTM) is an advanced enterprise virtualization management offering for IBM Power Systems. This IBM Redbooks® publication introduces IBM PowerVC and helps you understand its functions, planning, installation, and setup. It also shows how IBM PowerVC can integrate with systems management tools such as Ansible or Terraform and that it also integrates well into a OpenShift container environment. IBM PowerVC Version 2.0.0 supports both large and small deployments, either by managing IBM PowerVM® that is controlled by the Hardware Management Console (HMC), or by IBM PowerVM NovaLink. With this capability, IBM PowerVC can manage IBM AIX®, IBM i, and Linux workloads that run on IBM POWER® hardware. IBM PowerVC is available as a Standard Edition, or as a Private Cloud Edition. IBM PowerVC includes the following features and benefits: Virtual image capture, import, export, deployment, and management Policy-based virtual machine (VM) placement to improve

volumes for backup or testing purposes Support of advanced storage capabilities such experienced users of IBM PowerVM and as IBM SVC vdisk mirroring of IBM Global Mirror Management of real-time optimization and VM resilience to increase productivity VM Mobility with placement policies to reduce the burden on IT staff in a simple-to-install and easy-to-use graphical user interface (GUI) Automated Simplified Remote Restart for improved availability of VMs ifor when a host is down Role-based security policies to ensure a secure environment for common tasks The ability to enable an administrator to enable Dynamic Resource Optimization on a schedule IBM PowerVC Private Cloud Edition includes all of the IBM PowerVC Standard Edition features and enhancements: A self-service portal that allows the provisioning of new VMs without direct system administrator intervention. There is an option for policy approvals for the requests that are received from the self-service portal. Pre-built deploy templates that are set up by the cloud administrator that simplify the deployment of VMs by the cloud user. Cloud management policies that simplify management of cloud

server usage Snapshots and cloning of VMs or deployments. Metering data that can be used for chargeback. This publication is for other virtualization solutions who want to understand and implement the next generation of enterprise virtualization management for Power Systems. Unless stated otherwise, the content of this publication refers to IBM PowerVC Version 2.0.0. **Rick Riordan Presents Free Sampler** Apress The Self-Sufficient Backyard is helping Americans transforming from an honest homeowner into an independent, self-sufficient person that has an extra income and doesn't owe anybody a thing. You will not be troubled with what happens to the world around you, because everything you need is where is should be: on your property!

Data Deduplication Approaches Wasendorf & Associates Incorporated Become a Node.js craftsman. About This Book This book will help readers to dive deeper into software development with Node.js and JavaScript Takes a craftsman approach to Node.js and object-orientation and test-driven development Crafts many of the small details of Node.js and through to fully-fledged web applications with REST

Who This Book Is For This book is written to database handling, web frameworks, and help you if you're working with Node.js already, but you want to move your craft to the next level with Node.js, so some working knowledge of Node.js is of course already assumed, so that we can look at the work of crafting applications with Node. What You Will Learn How to connect to databases like MongoDB and MySQL from your Node.js application How to unit tests and end-to-end Package Manager in depth, how to connect tests for your code When and how to leverage your Node applications to databases, and migrations for setting up a continuous deployment workflow Detailed insight into how the Node Package Manager, NPM works Node.js development picture, and learn how How object-orientation actually works in JavaScript Ways to keep your code fast and efficient using asynchronous and nonblocking operations How to use and create event emitters How to use REST frameworks to write full-fledged web applications How to experience of Node.js and takes a craftsman integrate Node.js with Angular In Detail The Node Craftsman Book helps JavaScript programmers with basic Node.js knowledge to now thoroughly master Node.js and JavaScript. This book dives you deeper into the craft of software development with Node.js and JavaScript, incuding objectorientation, test-driven development,

much more. The Node Craftsman Book shows you how to work with Node.js and how to think deeply about how you build your Node projects. You'll master how to build a complete Node.js application across six crafting milestones, and you'll learn many specific skills to achieve that mastery. These skills include how to work with the Node

how to write unit tests and end-to-end tests for your code. You'll experience the full to craft and control your Node.js applications habits with the 65 pages in this book. • - right through to fully-fledged web applications using REST, and integration with book will help you practice daily reflection, Angular applications. Style and approach This record gratitude, and set achievable goals. • book builds on your early knowledge and approach to understanding the whole picture morning to find a mantra and inspiration for more deeply and shaping your Node applications to perform the way a craftsman would want. So, we take a thoughtful and broad thinking and coding approach to work with Node.js in this book.

**ESP8266 Home Automation Projects** Penguin

For anyone overwhelmed by the stresses of daily life, this book is a simple tool to promote calm and well-being. Here are 65 soothing pages, each featuring an encouraging mantra and a short practice, including exercises for mindfulness, self-care, awareness, grounding, gratitude, and more. Users can pull one page each morning to center themselves, or pick a few at a time to set a bigger intention for the week. Calm the Chaos make it easy to foster moments of peace and clarity, anytime and anywhere. • A CREATIVE WAY TO PRACTICE SELF-CARE: Manage daily stress, quell anxiety, and build happiness

CULTIVATE MORE MINDFULNESS: This USE DAILY, WEEKLY, OR WHENEVER YOU NEED CALM: Open this book each your day, or choose one page a week to set a larger intention.

**IBM PowerVC Version 2.0 Introduction and Configuration** Packt Publishing Ltd Seeing is Understanding. The first VISUAL guide to marine diesel systems on recreational boats. Step-bystep instructions in clear, simple drawings explain how to maintain, winterize and recommission all

parts of the system - fuel deck fill - engine - batteries - alone or supplement a larger anthology of readings. transmission - stern gland - propeller. Book one of a new series. Canadian author is a sailor and marine mechanic cruising aboard his 36-foot steel-hulled Chevrier sloop. Illustrations: 300+ drawings Pages: 222 pages Published: 2017 Format: softcover Category: Inboards, Gas & Diesel *Learn Rails 6* Penguin PACKAGE THIS TITLE WITH OUR 2016 MLA

SUPPLEMENT, Documenting Sources in MLA Style (package ISBN-13: 9781319084370). Get the most recent updates on MLA citation in a convenient, 40-page resource based on The MLA Handbook, 8th Edition, with plenty of models. Browse our catalog or contact your representative for a full listing of updated titles and packages, or to request a custom ISBN. Critical Thinking, Reading, and Writing is a compact but complete guide to critical thinking and argumentation. Comprising the text portion of the widely adopted Current Issues and Enduring Questions, it draws on the authors' dual expertise in effective persuasive writing and comprehensive rhetorical strategies to help students move from critical thinking to argumentative and researched writing. This extraordinarily versatile text includes comprehensive coverage of classic and contemporary approaches to argument, from Aristotelian to Toulmin, to a new chapter on rhetorical analysis of pop culture texts, as well as 35 readings (including e-Pages that allow students to take advantage of working with multimodal arguments on the Web), and a casebook on the state and the individual. This affordable guide can stand

Basic Roleplaying Academic Press One Christmas Eve as Santa is making his deliveries, he finally gets a chance to play with all the toys in his sack.

*Real World, Adobe Photoshop CS* Lippincott Williams & Wilkins This is the eBook of the printed book and may not include any media, website access codes, or print supplements that may come packaged with the bound book. Conquer today's Windows 10—from the inside out! Dive into Windows 10—and really put your Windows expertise to work. Focusing on the most powerful and innovative features of Windows 10, this supremely organized reference packs hundreds of timesaving solutions, tips, and workarounds—all fully reflecting the major Windows 10 Anniversary Update. From new Cortana and Microsoft Edge enhancements to the latest security and virtualization features, you'll discover how experts tackle today's essential tasks—and challenge yourself to new levels of mastery. Install, configure, and personalize the newest versions of Windows 10 Understand Microsoft's revamped activation and upgrade processes Discover major Microsoft

Edge enhancements, including new support for extensions Use today's improved Cortana services to perform tasks, set reminders, and retrieve information Make the most of the improved ink, voice, touch, and gesture support in Windows 10 Help secure Windows 10 in business with Windows Hello and Azure AD Deploy, use, and manage new Universal Windows Platform (UWP) apps Take advantage of new entertainment options, including Groove Music Pass subscriptions and connections to your Xbox One console Manage files in the cloud with Microsoft OneDrive and OneDrive for Business Use the improved Windows 10 Mail and Calendar apps and the new Skype app Fine-tune performance and troubleshoot crashes Master high-efficiency tools for managing Windows 10 in the enterprise Leverage advanced Hyper-V features, including Secure Boot, TPMs, nested virtualization, and containers In addition, this book is part of the Current Book Service from Microsoft Press. Books in this program will receive periodic updates to address significant software changes for 12 to 18 months following the original publication date via a free Web Edition. Learn more at

https://www.microsoftpressstore.com/cbs.